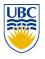

University of British Columbia CPSC 314 Computer Graphics Jan-Apr 2013

Tamara Munzner

#### **Hidden Surfaces**

http://www.ugrad.cs.ubc.ca/~cs314/Vjan2013

# **Clarification: Blinn-Phong Model**

- only change vs Phong model is to have the specular calculation to use (h • n) instead of (v • r)
- full Blinn-Phong lighting model equation has ambient, diffuse, specular terms

$$\mathbf{I}_{\text{total}} = \mathbf{k}_{\text{a}} \mathbf{I}_{\text{ambient}} + \sum_{i=1}^{\# lights} \mathbf{I}_{i} (\mathbf{k}_{\text{d}} (\mathbf{n} \cdot \mathbf{l}_{i}) + \mathbf{k}_{\text{s}} (\mathbf{n} \cdot \mathbf{h}_{i})^{n_{\text{shiny}}})$$

• just like full Phong model equation

$$\mathbf{I}_{\text{total}} = \mathbf{k}_{\mathbf{a}} \mathbf{I}_{\text{ambient}} + \sum_{i=1}^{\text{flights}} \mathbf{I}_{\mathbf{i}} (\mathbf{k}_{\mathbf{d}} (\mathbf{n} \cdot \mathbf{l}_{\mathbf{i}}) + \mathbf{k}_{\mathbf{s}} (\mathbf{v} \cdot \mathbf{r}_{\mathbf{i}})^{n_{\text{shiny}}})$$

2

## **Reading for Hidden Surfaces**

- FCG Sect 8.2.3 Z-Buffer
- FCG Sect 12.4 BSP Trees
  - (8.1, 8.2 2<sup>nd</sup> ed)
- FCG Sect 3.4 Alpha Compositing
  - (N/A 2<sup>nd</sup> ed)

#### **Hidden Surface Removal**

#### **Occlusion**

 for most interesting scenes, some polygons overlap

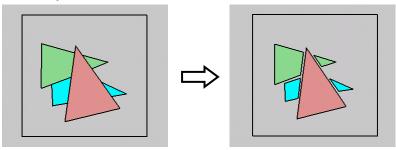

 to render the correct image, we need to determine which polygons occlude which

## Painter's Algorithm

 simple: render the polygons from back to front, "painting over" previous polygons

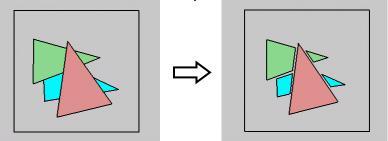

- · draw blue, then green, then orange
- will this work in the general case?

5

6

## Painter's Algorithm: Problems

- intersecting polygons present a problem
- even non-intersecting polygons can form a cycle with no valid visibility order:

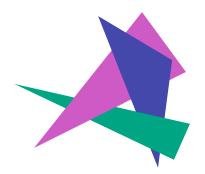

### **Analytic Visibility Algorithms**

 early visibility algorithms computed the set of visible polygon fragments directly, then rendered the fragments to a display:

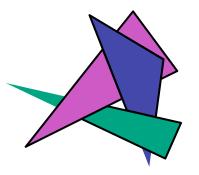

## **Analytic Visibility Algorithms**

- what is the minimum worst-case cost of computing the fragments for a scene composed of n polygons?
- answer:
   O(n²)

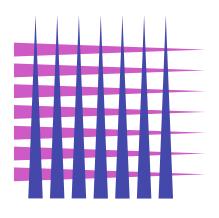

### **Analytic Visibility Algorithms**

- so, for about a decade (late 60s to late 70s) there was intense interest in finding efficient algorithms for hidden surface removal
- we'll talk about one:
  - Binary Space Partition (BSP) Trees

10

## **Binary Space Partition Trees (1979)**

- BSP Tree: partition space with binary tree of planes
  - idea: divide space recursively into half-spaces by choosing splitting planes that separate objects in scene
  - preprocessing: create binary tree of planes
  - runtime: correctly traversing this tree enumerates objects from back to front

### **Creating BSP Trees: Objects**

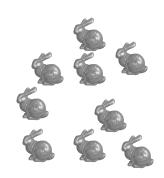

# **Creating BSP Trees: Objects**

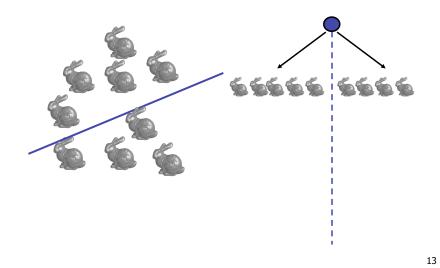

# **Creating BSP Trees: Objects**

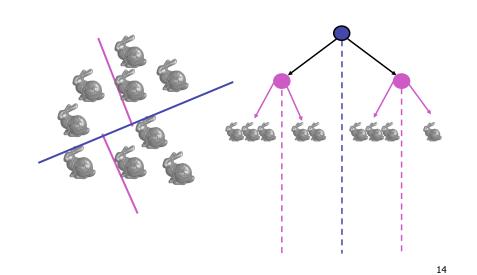

# **Creating BSP Trees: Objects**

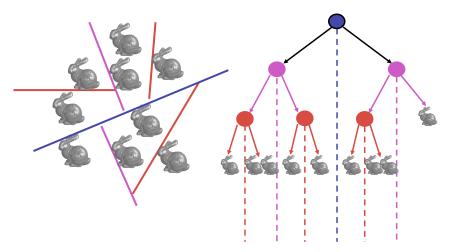

# **Creating BSP Trees: Objects**

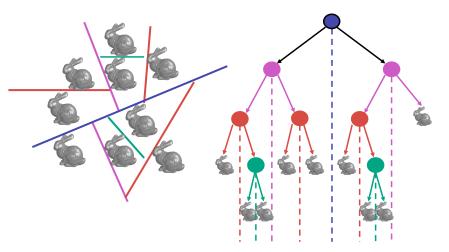

## **Splitting Objects**

- no bunnies were harmed in previous example
- but what if a splitting plane passes through an object?
  - split the object; give half to each node

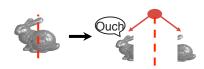

17

#### **Traversing BSP Trees**

- tree creation independent of viewpoint
  - preprocessing step
- tree traversal uses viewpoint
  - runtime, happens for many different viewpoints
- each plane divides world into near and far
  - for given viewpoint, decide which side is near and which is far
    - check which side of plane viewpoint is on independently for each tree vertex
    - tree traversal differs depending on viewpoint!
  - recursive algorithm
    - · recurse on far side
    - draw object
    - recurse on near side

10

### **Traversing BSP Trees**

query: given a viewpoint, produce an ordered list of (possibly split) objects from back to front:

```
renderBSP(BSPtree *T)
  BSPtree *near, *far;
  if (eye on left side of T->plane)
     near = T->left; far = T->right;
  else
     near = T->right; far = T->left;
  renderBSP(far);
  if (T is a leaf node)
     renderObject(T)
  renderBSP(near);
```

## **BSP Trees : Viewpoint A**

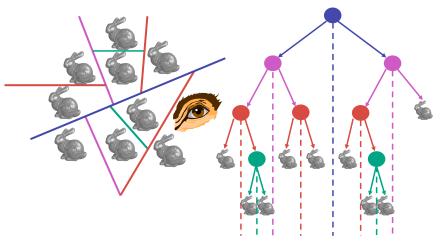

# **BSP Trees : Viewpoint A**

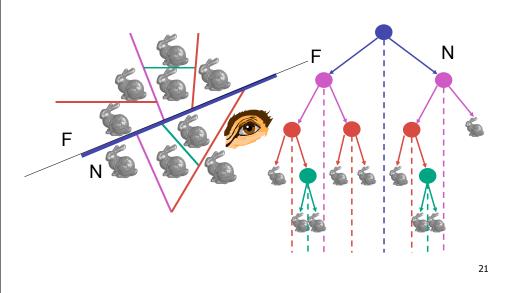

# **BSP Trees : Viewpoint A**

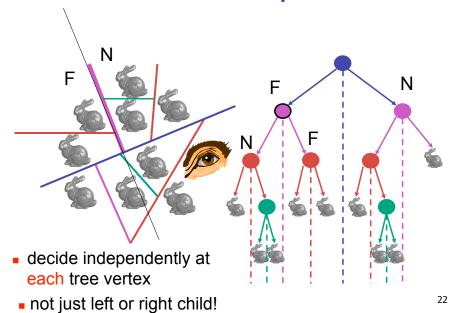

# **BSP Trees : Viewpoint A**

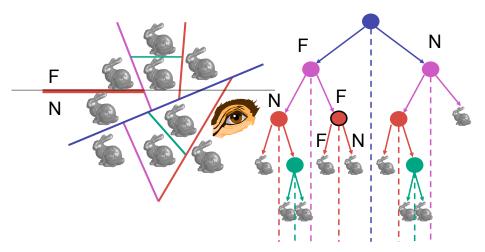

# **BSP Trees : Viewpoint A**

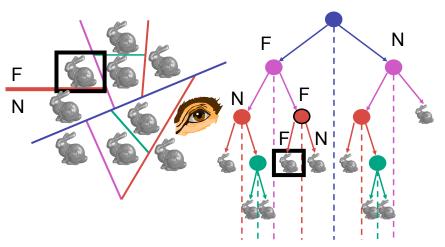

# **BSP Trees : Viewpoint A**

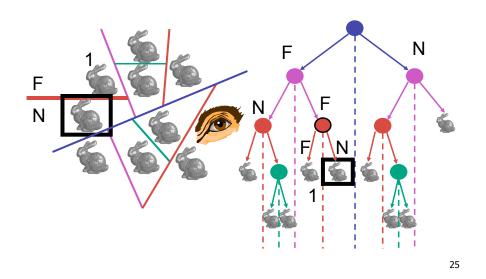

# **BSP Trees : Viewpoint A**

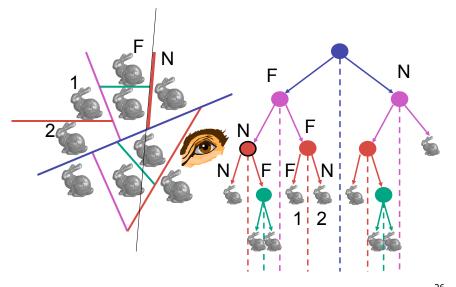

26

# **BSP Trees : Viewpoint A**

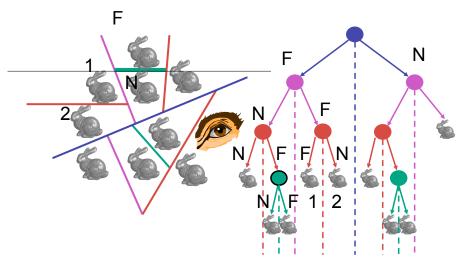

# **BSP Trees : Viewpoint A**

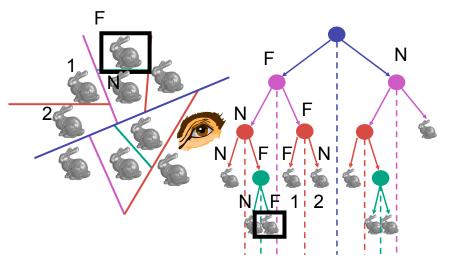

# **BSP Trees : Viewpoint A**

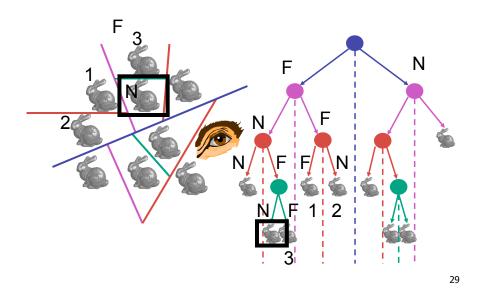

# **BSP Trees : Viewpoint A**

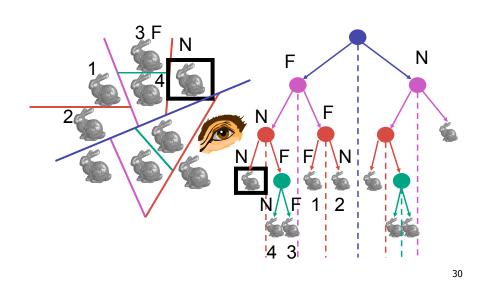

# **BSP Trees : Viewpoint A**

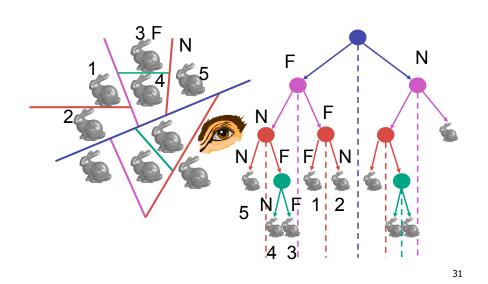

# **BSP Trees : Viewpoint A**

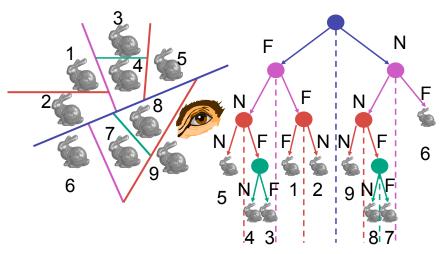

## **BSP Trees: Viewpoint B**

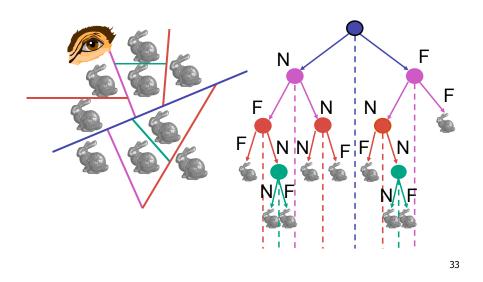

## **BSP Trees: Viewpoint B**

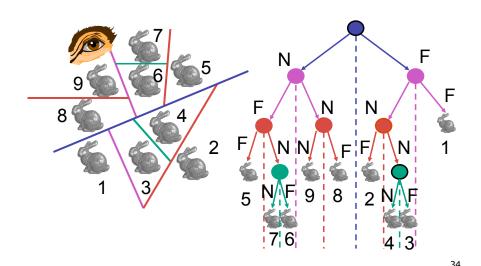

## **BSP Tree Traversal: Polygons**

- split along the plane defined by any polygon from scene
- classify all polygons into positive or negative half-space of the plane
  - if a polygon intersects plane, split polygon into two and classify them both
- recurse down the negative half-space
- recurse down the positive half-space

#### **BSP Demo**

useful demo:

http://symbolcraft.com/graphics/bsp

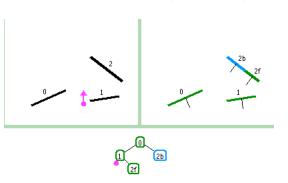

#### **BSP Demo**

order of insertion can affect half-plane extent

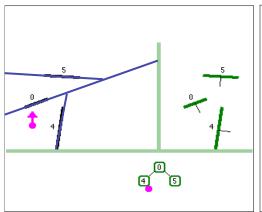

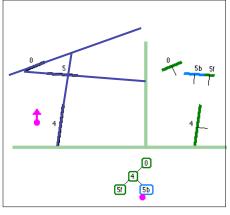

pros:

- · simple, elegant scheme
- correct version of painter's algorithm back-to-front rendering approach

**Summary: BSP Trees** 

- was very popular for video games (but getting less so)
- · cons:
  - slow to construct tree: O(n log n) to split, sort
  - splitting increases polygon count: O(n²) worst-case
  - computationally intense preprocessing stage restricts algorithm to static scenes

38

# The Z-Buffer Algorithm (mid-70's)

- BSP trees proposed when memory was expensive
  - first 512x512 framebuffer was >\$50,000!
- Ed Catmull proposed a radical new approach called z-buffering
- the big idea:
  - resolve visibility independently at each pixel

## **The Z-Buffer Algorithm**

 we know how to rasterize polygons into an image discretized into pixels:

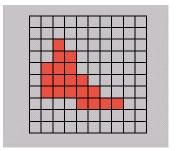

## The Z-Buffer Algorithm

- what happens if multiple primitives occupy the same pixel on the screen?
  - which is allowed to paint the pixel?

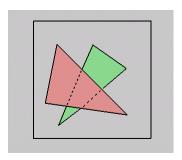

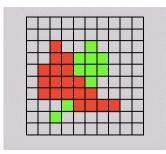

## **The Z-Buffer Algorithm**

- idea: retain depth after projection transform
  - each vertex maintains z coordinate
    - relative to eye point
  - can do this with canonical viewing volumes

41

## The Z-Buffer Algorithm

- augment color framebuffer with Z-buffer or depth buffer which stores Z value at each pixel
  - at frame beginning, initialize all pixel depths to ∞
  - when rasterizing, interpolate depth (Z) across polygon
  - check Z-buffer before storing pixel color in framebuffer and storing depth in Z-buffer
  - don't write pixel if its Z value is more distant than the Z value already stored there

## **Interpolating Z**

- barycentric coordinates
  - interpolate Z like other planar parameters

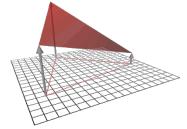

#### **Z-Buffer**

- store (r,g,b,z) for each pixel
- typically 8+8+8+24 bits, can be more

```
for all i,j {
  Depth[i,j] = MAX_DEPTH
  Image[i,j] = BACKGROUND_COLOUR
}
for all polygons P {
  for all pixels in P {
    if (Z_pixel < Depth[i,j]) {
        Image[i,j] = C_pixel
        Depth[i,j] = Z_pixel
    }
  }
}</pre>
```

**Depth Test Precision** 

 reminder: perspective transformation maps eye-space (view) z to NDC z

$$\begin{bmatrix} E & 0 & A & 0 \\ 0 & F & B & 0 \\ 0 & 0 & C & D \\ 0 & 0 & -1 & 0 \end{bmatrix} \begin{bmatrix} x \\ y \\ z \\ 1 \end{bmatrix} = \begin{bmatrix} Ex + Az \\ Fy + Bz \\ Cz + D \\ -z \end{bmatrix} = \begin{bmatrix} -\left(\frac{Ex}{z} + Az\right) \\ -\left(\frac{Fy}{z} + Bz\right) \\ -\left(C + \frac{D}{z}\right) \end{bmatrix}$$

• thus:  $z_{NDC} = -\left(C + \frac{D}{z_{eye}}\right)$ 

45

**Depth Test Precision** 

- therefore, depth-buffer essentially stores 1/z, rather than z!
- issue with integer depth buffers
  - high precision for near objects
  - low precision for far objects

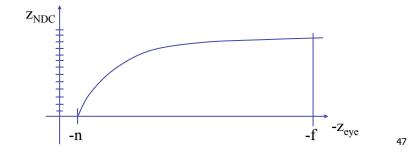

## **Depth Test Precision**

- low precision can lead to depth fighting for far objects
  - two different depths in eye space get mapped to same depth in framebuffer
  - which object "wins" depends on drawing order and scanconversion
- gets worse for larger ratios f:n
  - rule of thumb: f:n < 1000 for 24 bit depth buffer
- with 16 bits cannot discern millimeter differences in objects at 1 km distance
- demo: sjbaker.org/steve/omniv/ love your z buffer.html

## **More: Integer Depth Buffer**

- · reminder from picking discussion
  - depth lies in the NDC z range [0,1]
  - format: multiply by 2<sup>n</sup> -1 then round to nearest int
    where n = number of bits in depth buffer
- 24 bit depth buffer = 2<sup>2</sup>4 = 16,777,216 possible values
  - small numbers near, large numbers far
- consider depth from VCS: (1<<N) \* (a + b / z)</li>
  - N = number of bits of Z precision
  - a = zFar / (zFar zNear)
  - b = zFar \* zNear / (zNear zFar)
  - z = distance from the eye to the object

## **Z-Buffer Algorithm Questions**

- how much memory does the Z-buffer use?
- does the image rendered depend on the drawing order?
- does the time to render the image depend on the drawing order?
- how does Z-buffer load scale with visible polygons? with framebuffer resolution?

50

#### **Z-Buffer Pros**

- simple!!!
- · easy to implement in hardware
  - hardware support in all graphics cards today
- polygons can be processed in arbitrary order
- easily handles polygon interpenetration
- enables deferred shading
  - rasterize shading parameters (e.g., surface normal) and only shade final visible fragments

#### **Z-Buffer Cons**

- poor for scenes with high depth complexity
  - need to render all polygons, even if most are invisible

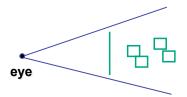

- shared edges are handled inconsistently
  - ordering dependent

#### **Z-Buffer Cons**

- requires lots of memory
  - (e.g. 1280x1024x32 bits)
- requires fast memory
  - Read-Modify-Write in inner loop
- hard to simulate translucent polygons
  - we throw away color of polygons behind closest one
  - works if polygons ordered back-to-front
    - extra work throws away much of the speed advantage

#### **Hidden Surface Removal**

- · two kinds of visibility algorithms
  - object space methods
  - image space methods

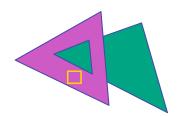

### **Object Space Algorithms**

- determine visibility on object or polygon level
  - using camera coordinates
- resolution independent
  - explicitly compute visible portions of polygons
- · early in pipeline
  - after clipping
- requires depth-sorting
  - · painter's algorithm
  - BSP trees

## **Image Space Algorithms**

- perform visibility test for in screen coordinates
  - limited to resolution of display
  - Z-buffer: check every pixel independently
- performed late in rendering pipeline

54

55

### **Projective Rendering Pipeline**

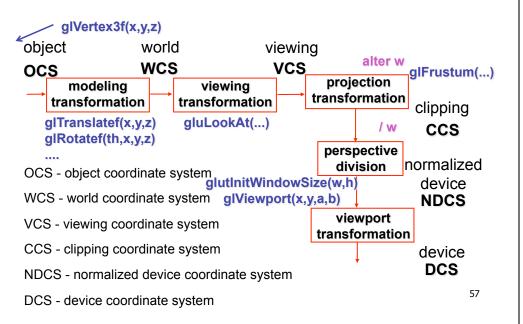

# **Backface Culling**

#### **Rendering Pipeline**

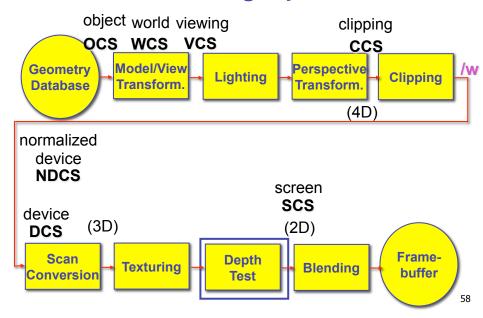

# **Back-Face Culling**

 on the surface of a closed orientable manifold, polygons whose normals point away from the camera are always occluded:

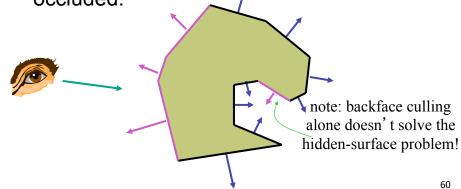

## **Back-Face Culling**

- not rendering backfacing polygons improves performance
  - by how much?
    - reduces by about half the number of polygons to be considered for each pixel
  - optimization when appropriate

**Back-Face Culling** 

- most objects in scene are typically "solid"
- rigorously: orientable closed manifolds
  - orientable: must have two distinct sides
    - · cannot self-intersect
    - a sphere is orientable since has two sides, 'inside' and 'outside'.
    - a Mobius strip or a Klein bottle is not orientable
  - closed: cannot "walk" from one side to the other
    - · sphere is closed manifold
    - · plane is not

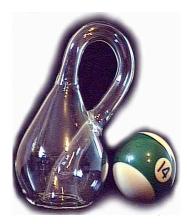

61

## **Back-Face Culling**

- · examples of non-manifold objects:
  - a single polygon
  - · a terrain or height field
  - · polyhedron w/ missing face
  - anything with cracks or holes in boundary
  - one-polygon thick lampshade

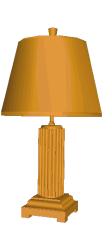

## **Back-face Culling: VCS**

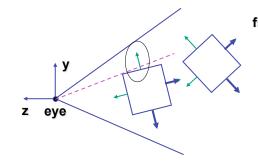

first idea:

cull if  $N_{\rm Z} < 0$ 

sometimes misses polygons that should be culled

63

# **Back-face Culling: NDCS**

VCS  $\frac{\mathbf{y}}{\mathbf{z} - \mathbf{e}\mathbf{y}} = \frac{\mathbf{y}}{\mathbf{y} - \mathbf{z}} \quad \text{works to cull if} \quad N_Z > 0$ 

#### **Invisible Primitives**

- why might a polygon be invisible?
  - polygon outside the *field of view / frustum* 
    - solved by clipping
  - polygon is backfacing

65

- solved by backface culling
- polygon is *occluded* by object(s) nearer the viewpoint
  - solved by hidden surface removal

66

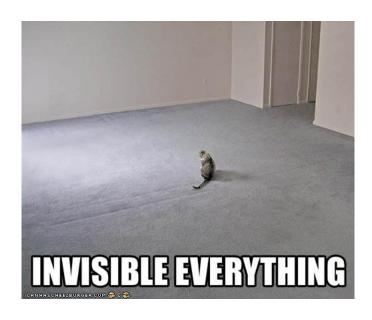

## **Blending**

### **Rendering Pipeline**

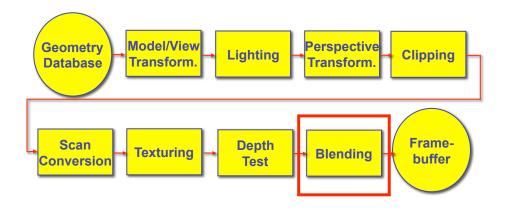

69

### **Alpha and Premultiplication**

- specify opacity with alpha channel  $\alpha$ 
  - $\alpha$ =1: opaque,  $\alpha$ =.5: translucent,  $\alpha$ =0: transparent
- how to express a pixel is half covered by a red object?
  - obvious way: store color independent from transparency (r,g,b,α)
    - · intuition: alpha as transparent colored glass
      - 100% transparency can be represented with many different RGB values
    - pixel value is (1,0,0,.5)
    - · upside: easy to change opacity of image, very intuitive
    - downside: compositing calculations are more difficult not associative
  - elegant way: premultiply by  $\alpha$  so store ( $\alpha r$ ,  $\alpha g$ ,  $\alpha b$ , $\alpha$ )
    - · intuition: alpha as screen/mesh
      - RGB specifies how much color object contributes to scene
      - alpha specifies how much object obscures whatever is behind it (coverage)
      - alpha of .5 means half the pixel is covered by the color, half completely transparent
      - only one 4-tuple represents 100% transparency: (0,0,0,0)
    - pixel value is (.5, 0, 0, .5)
    - upside: compositing calculations easy (& additive blending for glowing!)
    - downside: less intuitive

70

## **Alpha and Simple Compositing**

- F is foreground, B is background, F over B
- premultiply math: uniform for each component, simple, linear
  - R' =  $R_F + (1 A_F) * R_B$
  - $G' = G_F + (1 A_F) * G_B$
  - B' =  $B_F + (1-A_F)*B_B$
  - $A' = A_F + (1 A_F)^* A_B$
  - · associative: easy to chain together multiple operations
- non-premultiply math: trickier
  - R' =  $(R_F * A_F + (1-A_F) * R_B * A_B)/A'$
  - $G' = (G_F * A_F + (1 A_F) * G_B * A_B)/A'$
  - B' =  $(B_F * A_F + (1-A_F) * B_B * A_B)/A'$
  - $A' = A_F + (1 A_F) * A_B$
  - · don't need divide if F or B is opaque. but still... oof!
  - chaining difficult, must avoid double-counting with intermediate ops

## Alpha and Complex Compositing

- foreground color A, background color B
- how might you combine multiple elements?
  - Compositing Digital Images, Porter and Duff, Siggraph '84
  - pre-multiplied alpha allows all cases to be handled simply

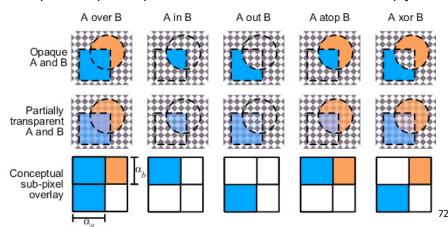

## **Alpha Examples**

- blend white and clear equally (50% each)
  - white is (1,1,1,1), clear is (0,0,0,0), black is (0,0,0,1)
  - premultiplied: multiply componentwise by 50% and just add together
  - (.5, .5, .5) is indeed half-transparent white in premultiply format
    - · 4-tuple would mean half-transparent grey in non-premultiply format
- · premultiply allows both conventional blend and additive blend
  - alpha 0 and RGB nonzero: glowing/luminescent
  - (nice for particle systems, stay tuned)
- for more: see nice writeup from Alvy Ray Smith
  - · technical academy award for Smith, Catmull, Porter, Duff
  - http://www.alvyray.com/Awards/AwardsAcademy96.htm

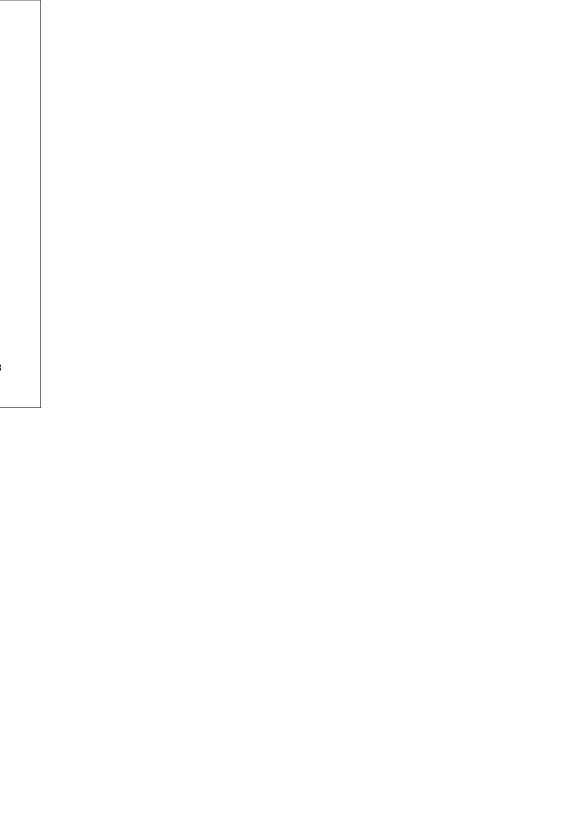